# Cisco IOS cheat sheet

#### Moving the cursor

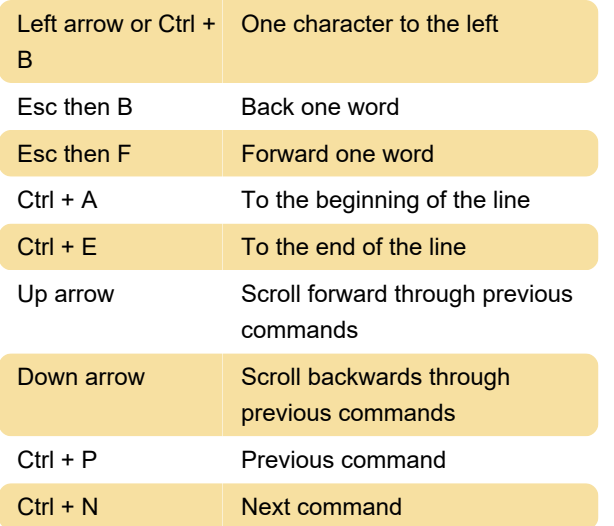

### Functional

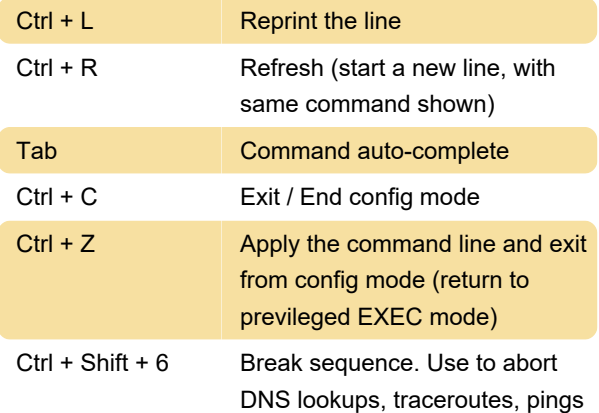

#### Controlling capitalization

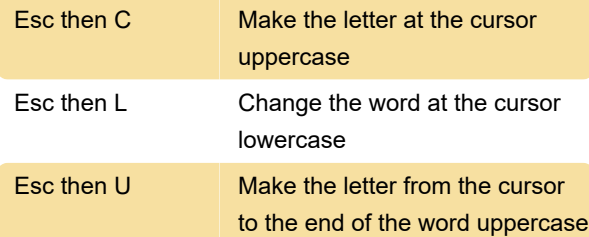

## Delete CLI entries

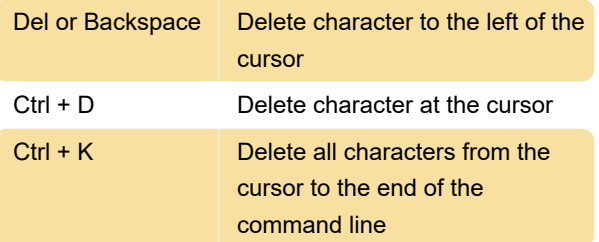

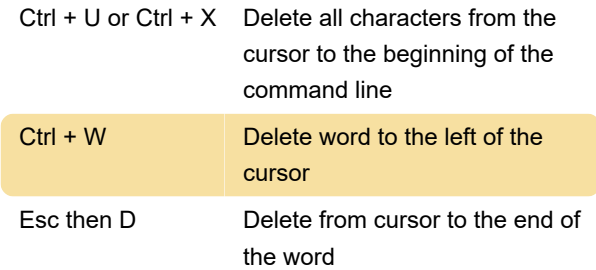

#### Using the delete buffer

The buffer stores last 10 items deleted by Ctrl + K, Ctrl + U or Ctrl + X.

Buffer is very useful for using complex names in IOS.

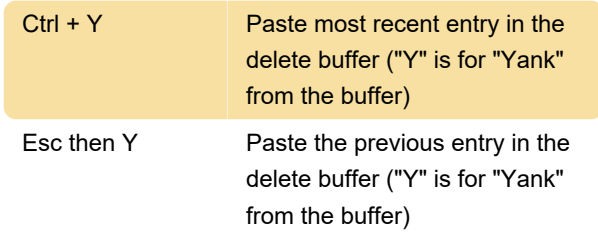

## Transposing mistyped characters

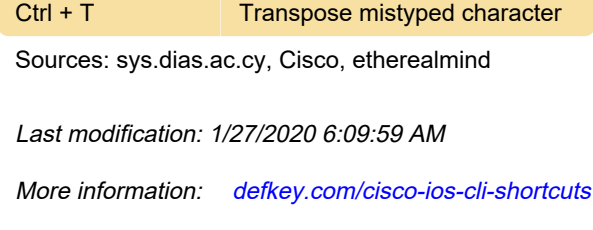

[Customize this PDF...](https://defkey.com/cisco-ios-cli-shortcuts?pdfOptions=true)